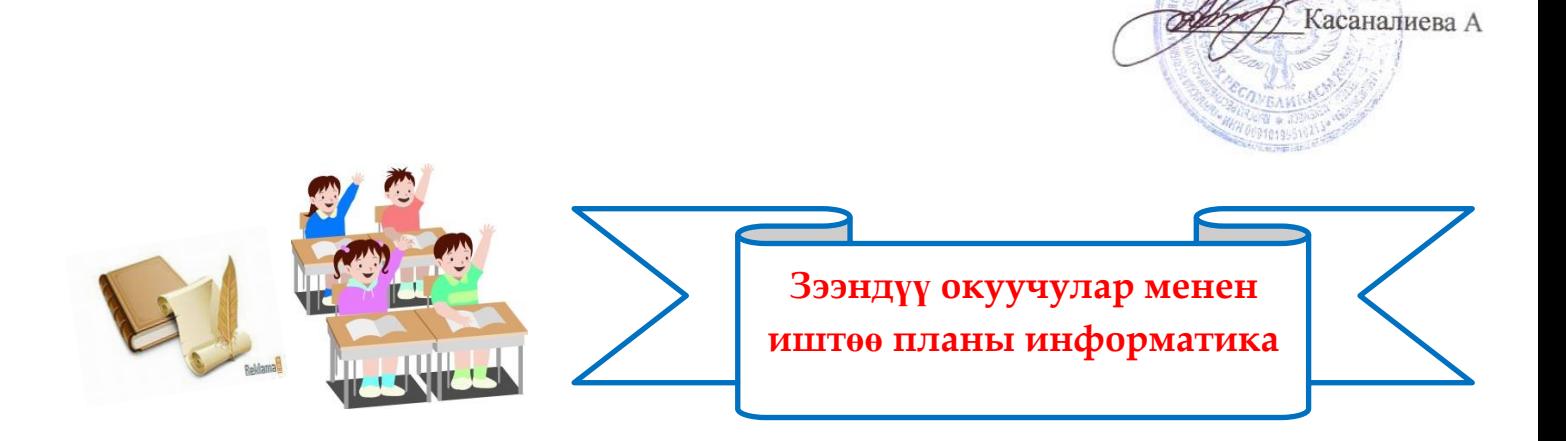

БЕКИТЕМИН:<br>Мектертиректору:

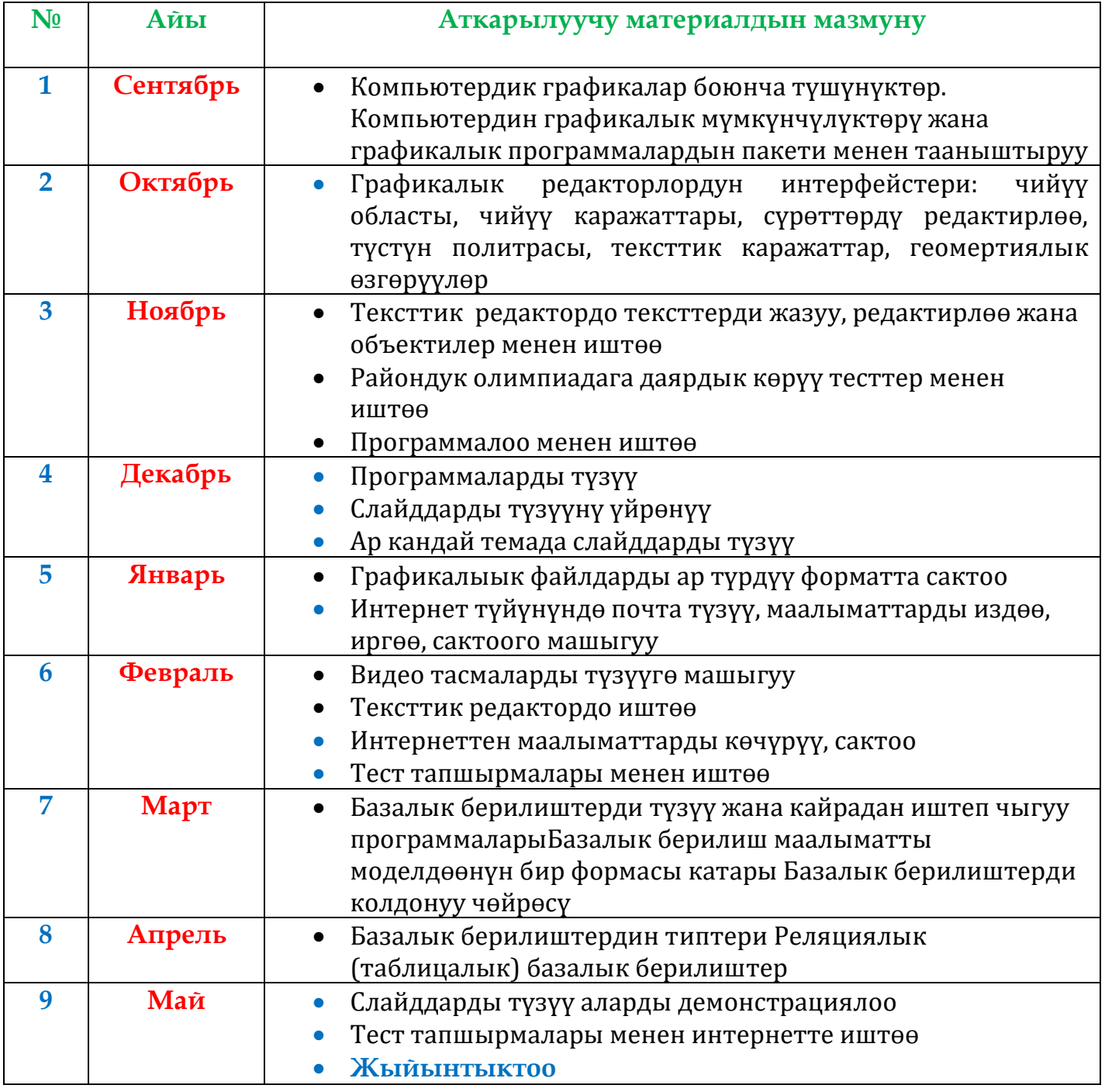